# A Note on Shell Script command file "GWBnodesDiskProcessStatusVer2.cmd"

This script is to check the following things on gwbh1 to gwbh10 m/c's & and the node m/c's gwbcorr1 to gwbcorr16.

# 1. Features of this script :

- a. Disk mount status on gwb host and node machines.
- b. Alert, if disk usage exceeded the alert level set (now set to 80%).
- c. Staus of Disks usage on gwb host and node machines.
- d. Processes run by the user on gwb host & node machines.

e. Information on "Last few logged-in" to gwb host & node machines (now set to log, last 5 logged-ins).

#### 2. Procedure to run the script :

a. This script can be run as gpuuser (not as root) from gwbh1 machine. /home/gpuuser/GWBnodesDiskProcessStatusVer2.cmd

# 3. Working of the script :

a. This script logs-in to all the machines & nodes without password from gwbh1 m/c.

b. This script prints what it is doing, on the terminal for users.

c. This script writes all the ouput information to file1 "ProcessDiskStatus\_Date\_Time.log" in the directory /home/gpuuser/log\_files on gwbh1 machine.

d. This script also writes to file2, only Alert/warning information "ProcessDiskAlerts\_Date\_Time.log" in the directory /home/gpuuser/log\_files on gwbh1 machine.

e. This script prints the time taken to complete this work at the end. It is around 40 seconds.

### 4. gwbh machines/nodes and their Disk & Usage table :

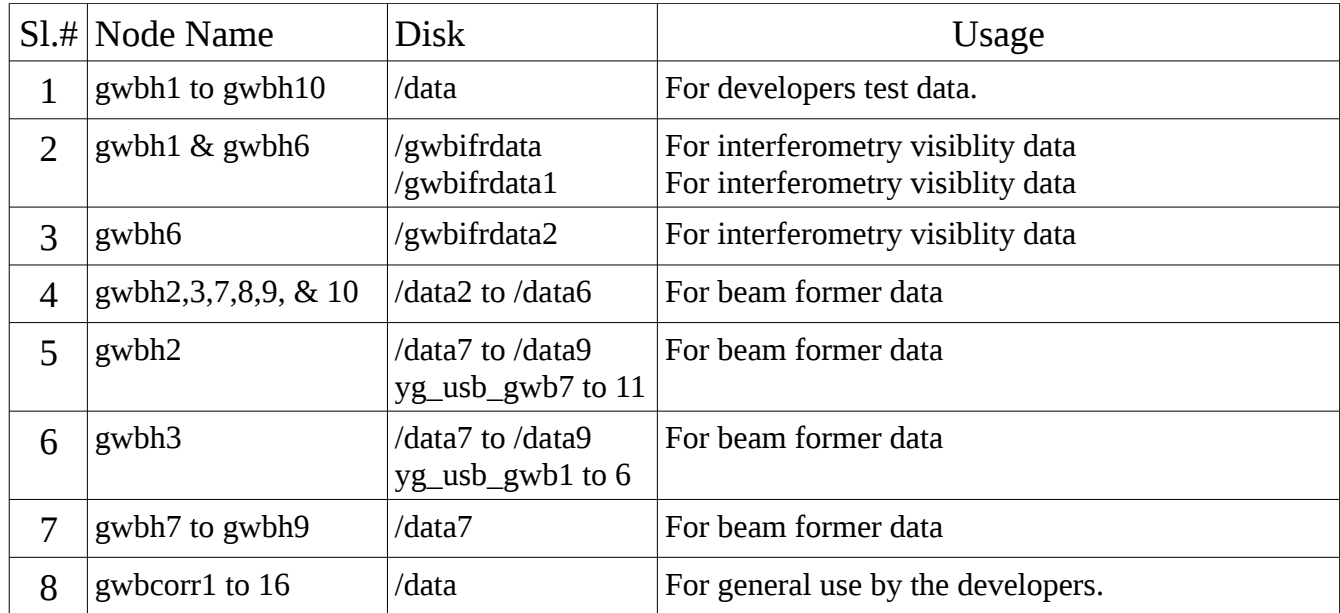

# /home/gpuuser is the general disk, which is being monitored on gwbh1 to gwbh10 and nodes gwbcorr1 to gwbcorr16, along with above mentioned disks for mount/unmount and disk space by this script.

All the "system code" has been kept at /home/gpuuser/GWB on gwbh1. The executables of the code is copied to all the m/c's and nodes using script.

# 5. The sample (trimmed) output files :

These are attched here, for information.

- a. ProcessDiskTerminal.out (copy-pasted) : information messages on the terminal &
- b. ProcessDiskStatus\_Date\_Time.log : Process-Disk Status log file.
- c. ProcessDiskAlerts\_Date\_Time.log : Process-Disk Alerts log file.

# a. ProcessDiskTerminal.out

[gpuuser@gwbh1 ~]\$ ./GWBnodesDiskProcessStatusVer2.cmd

 Started Checking the Disks Mount, Disks Usage Level, Processes, & Users logged-in on gwbh1 to gwbh10 and gwbcorr1 to gwbcorr16 m/c's of GWB 30 Antenna system

Checking Disks mount status of host machines gwbh1 to gwbh10

Checking Disks Mount Status of gwbh1 : 192.168.4.147 Checking Disks Mount Status of gwbh2 Checking Disks Mount Status of gwbh3

. Checking Disks Mount Status of gwbh9 Checking Disks Mount Status of gwbh10

. .

.

. .

.

Checking Disks Mount Status of gwbcorr1 to 16 node machines

Checking Disks Mount Status of gwbcorr1 Checking Disks Mount Status of gwbcorr2

. Checking Disks Mount Status of gwbcorr16

Checking Disks Usage Level exceeding 80% of gwbh1 to gwbh10 host machines

Checking Disks Usage Level exceeding 80% on gwbh1 : 192.168.4.147 Checking Disks Usage Level exceeding 80% on gwbh2

. Checking Disks Usage Level exceeding 80% on gwbh10

Checking Disks Usage level exceeding 80% on gwbcorr1 to 16 node machines

Checking Disks Usage Level exceeding 80% on gwbcorr1 Checking Disks Usage Level exceeding 80% on gwbcorr2

. Checking Disks Usage Level exceeding 80% on gwbcorr16 Checking Disks Usage status of gwbh1 to gwbh10

Checking Disks Usage status of gwbh1 : 192.168.4.147 Checking Disks Usage Status of gwbh2

. Checking Disks Usage Status of gwbh10

. .

. .

. .

.

.

Checking Disks Usage status of gwbcorr1 to gwbcorr16

Checking Disks Usage Status of gwbcorr1 Checking Disks Usage Status of gwbcorr2

. Checking Disks Usage Status of gwbcorr16

Checking the Processes running on gwbh1 to gwbh10 by gpuuser

Checking status of Processes running on gwbh1 : 192.168.4.147 Checking Status of Processes Running on gwbh2

. Checking Status of Processes Running on gwbh10

Checking status of Processes running on gwbcorr1 to gwbcorr16 by gpuuser

Checking status of Processes running on gwbcorr1 Checking status of Processes running on gwbcorr2

. Checking status of Processes running on gwbcorr16

Checking status of Last 5 USERs Logged-in on gwbh1 to gwbh10

Checking Last 5 Users Logged-in on gwbh1 : 192.168.4.147 Checking Last 5 Users Logged-in on gwbh2

. Checking Last 5 Users Logged-in on gwbh10

Checking Last 5 USERs Logged-in on gwbcorr1 to gwbcorr16

Checking Last 5 Users Logged-in on gwbcorr1

Checking Last 5 Users Logged-in on gwbcorr2

. Checking Last 5 Users Logged-in on gwbcorr16

 For output view the file /home/gpuuser/log\_files/ProcessDiskStatus\_30082017\_121522.log on 192.168.4.147:gwbh1

 For output of only Alerts, view the file /home/gpuuser/log\_files/ProcessDiskAlerts\_30082017\_121522.log on 192.168.4.147:gwbh1

Total time taken is : 0 minutes and 41 seconds

[gpuuser@gwbh1 ~]\$

. .

[gpuuser@gwbh1 ~]\$ vim ./log\_files/ProcessDiskStatus\_30082017\_121522.log [gpuuser@gwbh1 ~]\$ vim ./log\_files/ProcessDiskAlerts\_30082017\_121522.log

#### b. ProcessDiskStatus\_19052016\_114102.log

[gpuuser@gwbh1 ~]\$ vim ./log\_files/ProcessDiskStatus\_30082017\_121522.log

30-08-2017 12:15:22 PM IST

USER INPUTs SET : Alert level of disks : 80% Processes Run by : gpuuser Last logins : 5 \*\*\*\*\*\*\*\*\*\*\*\*\*\*\*\*\*\*\*\*\*\*\*\*\*\*\*\*\*\*\*\*\*\*\*\*\*\*\*\*\*\*\*\*\*\*\*\*\*\*

################################################################### STATUS of DISKs MOUNT/UNMOUNT on HOST MACHINES ###################################################################

Disks Mount/Unmount on gwbh1 : 192.168.4.147

 /home mounted /data mounted / mounted /gwbifrdata mounted /gwbifrdata1 mounted \*\*\*\*\*\*\*\*\*\*\*\*\*\*\*\*\*\*\*\*\*\*\*\*\*\*\*\*\*\*\*\*\*\*\*\*\*\*\*\*\*\*\*\*\*\*\*\*\*\* Disks Mount/Unmount on gwbh2

Disks Mount/Unmount on gwbh10

/home mounted on gwbh10 /data mounted on gwbh10 / mounted on gwbh10 /data2 mounted on gwbh10 /data3 mounted on gwbh10 /data4 mounted on gwbh10 /data5 mounted on gwbh10 /data6 mounted on gwbh10 .<br>.........................

STATUS of DISKs MOUNT/UNMOUNT on NODE MACHINES Disks Mount/Unmount on awbcorr1

/home mounted on gwbcorr1 /data mounted on gwbcorr1 / mounted on awbcorr1 \*\*\*\*\*\*\*\*\*\* .<br>............................

Disks Mount/Unmount on gwbcorr2

Disks Mount/Unmount on gwbcorr16

/home mounted on gwbcorr16 /data mounted on gwbcorr16 / mounted on gwbcorr16 

DISKS USAGE LEVEL ALERT on HOST MACHINES 

Disks Usage Level exceeding 80% on gwbh1: 192.168.4.147

ALERT: Running out of space on gwbh1 /data 93% ALERT: Running out of space on gwbh1 /gwbifrdata 87% ALERT: Running out of space on gwbh1 /qwbifrdata1 91% 

Disks Usage Level exceeding 80% on gwbh2

Disks Usage Level exceeding 80% on gwbh10 ALERT: Running out of space on gwbh10 /data2 94%

DISKS USAGE LEVEL ALERT on NODE MACHINES 

Disks Usage Level exceeding 80% on gwbcorr1

Disks Usage Level exceeding 80% on gwbcorr16

STATUS of DISKs USAGE on HOST MACHINES 

Disks Usage on gwbh1: 192.168.4.147

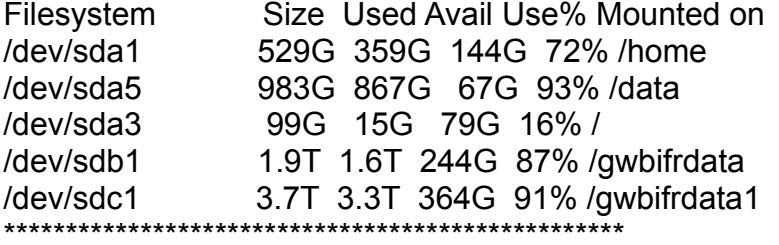

Disks Usage on gwbh2

Disks Usage on gwbh10 /dev/sdb1 493G 136G 332G 30% /home dev/sdb6 1.1T 57G 978G 6%/data<br>
/dev/sdb3 99G 1.3G 93G 2%/<br>
/dev/sdc1 1.9T 1.8T 120G 94%/data2<br>
/dev/sde1 3.7T 2.0T 1.8T 54%/data3<br>
/dev/sda1 3.7T 1.2T 2.6T 31%/data4 /dev/sdf1 3.7T 2.1T 1.7T 56% /data5<br>/dev/sdd1 3.7T 625G 3.1T 17% /data6 

STATUS of DISKs USAGE on NODE MACHINES 

Disks Usage on gwbcorr1

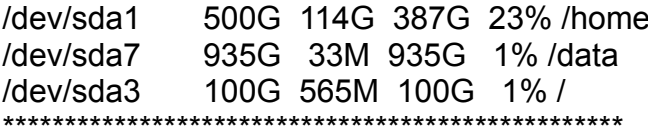

Disks Usage on gwbcorr2

Disks Usage on gwbcorr16

/dev/sda2 493G 104G 364G 23% /home /dev/sda1 920G 77M 873G 1% /data<br>/dev/sda5 99G 1.3G 93G 2% /

STATUS of PROCESSES RUNNING on HOST MACHINES by gpuuser 

Processes running on 192.168.4.147 gwbh1

PID TT **COMMAND** C STIME **ELAPSED** ps -u gpuuser --sort=-%cpu 13866 pts/1 112:15  $00:01$ /bin/bash /GWBnodesDiskPro 9030 pts/1 0 12:15  $00:36$ /home/gpuuser/GWB/ver3/bin/ 26083? 0 Jul28 33-03:44:05 Processes running on gwbh2 Processes running on gwbh10 **COMMAND** PID TT C STIME ELAPSED /home/gpuuser/GWB/ver5/bin/ 14757 ? 99 12:02 13.56 sshd: gpuuser@pts/1 9412? 0 Aug25 4-18:42:41 44571 ? 0 Jun20 71-01:24:48 dasd gpuuser STATUS of PROCESSES RUNNING on NODE MACHINES by apuuser Processes running on gwbcorr1 **COMMAND** PID TT C STIME ELAPSED /home/gpuuser/GWB/ver5/bin/ 52530 ? 99 12:02 13:56

ps -u gpuuser --sort=-%cpu 58987 ? 0 12:15 00:00 ╶<br>╺╟╸╙┙╺╟╸╙╛╺╟╸╙╛╺╟╸╙╛╺╟╸╙╛╺╟╸╙╛╺╟╸╙╛╺╟╸╙╛╺╟╸╙

Processes running on gwbcorr2

Processes running on gwbcorr16

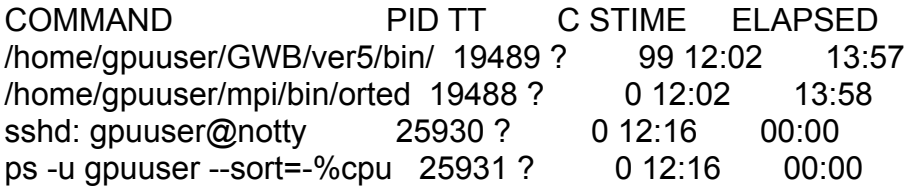

STATUS of LAST 5 LOGGed in USERs on HOST MACHINES 

Last 5 Users Logged-in on gwbh1: 192.168.4.147

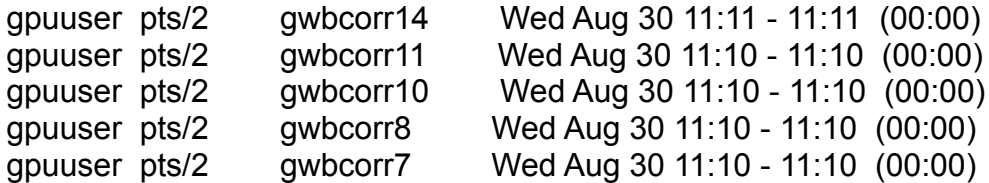

wtmp begins Wed Mar 8 09:00:40 2017 \*\*\*\*\*\*

Last 5 Users Logged-in on gwbh2

Last 5 Users Logged-in on gwbh10

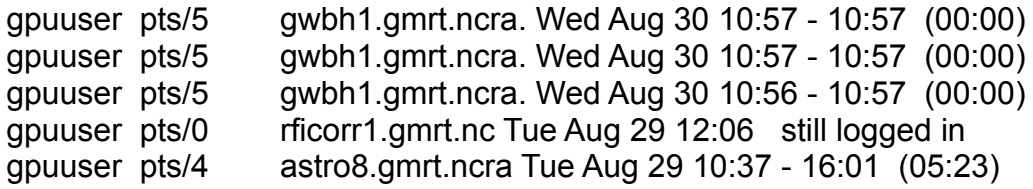

wtmp begins Wed Feb 22 21:41:48 2017 \*\*\*\*\*

STATUS of LAST 5 LOGGed in USERs on NODE MACHINES 

Last 5 Users Logged-in on gwbcorr1

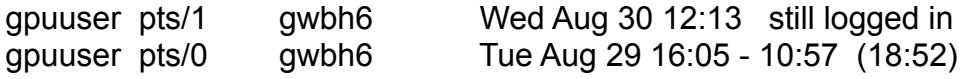

#### Last 5 Users Logged-in on gwbcorr16

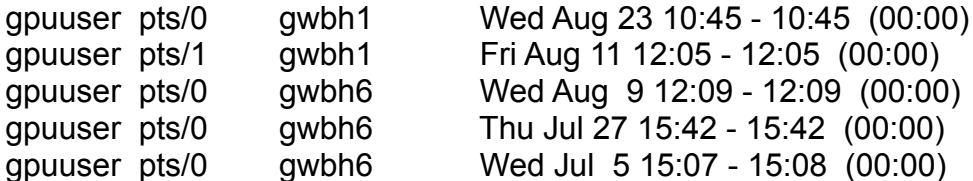

wtmp begins Sat Feb 6 00:41:20 2016

Total time taken is: 0 minutes and 41 seconds

#### c. ProcessDiskAlerts\_19052016\_114102.log

Tapuuser@gwbh1~1\$ vim ./log files/ProcessDiskAlerts 30082017 121522.log

30-08-2017 12:15:22 PM IST

USER INPUTs SET : Alert level of disks: 80% Processes Run by: gpuuser Last logins: 5 \*\*\*\*\*\*\*\*\*\*\*\*\*\*\*\*\*\*\*\*\*\*\*\*\*\*\*\*\*\*\*\*\*\*

STATUS of DISKs MOUNT/UNMOUNT on HOST MACHINES 

STATUS of DISKs MOUNT/UNMOUNT on NODE MACHINES 

DISKS USAGE LEVEL ALERT on HOST MACHINES ALERT: Running out of space on gwbh1 /data 93% ALERT: Running out of space on gwbh1/gwbifrdata 87%

ALERT: Running out of space on gwbh8 /data5 99% ALERT: Running out of space on gwbh10 /data2 94% DISKS USAGE LEVEL ALERT on NODE MACHINES 

Total time taken is: 0 minutes and 41 seconds

\$\$\$\$\$\$\$\$\$\$\$\$\$\$\$\$\$\$\$\$\$\$\$<br>The End of Report \$\$\$\$\$\$\$\$\$\$\$\$\$\$\$\$\$\$\$\$\$\$\$\$\$\$\$\$\$\$\$\$\$\$

 $11$